# Package 'seqCNA.annot'

October 4, 2014

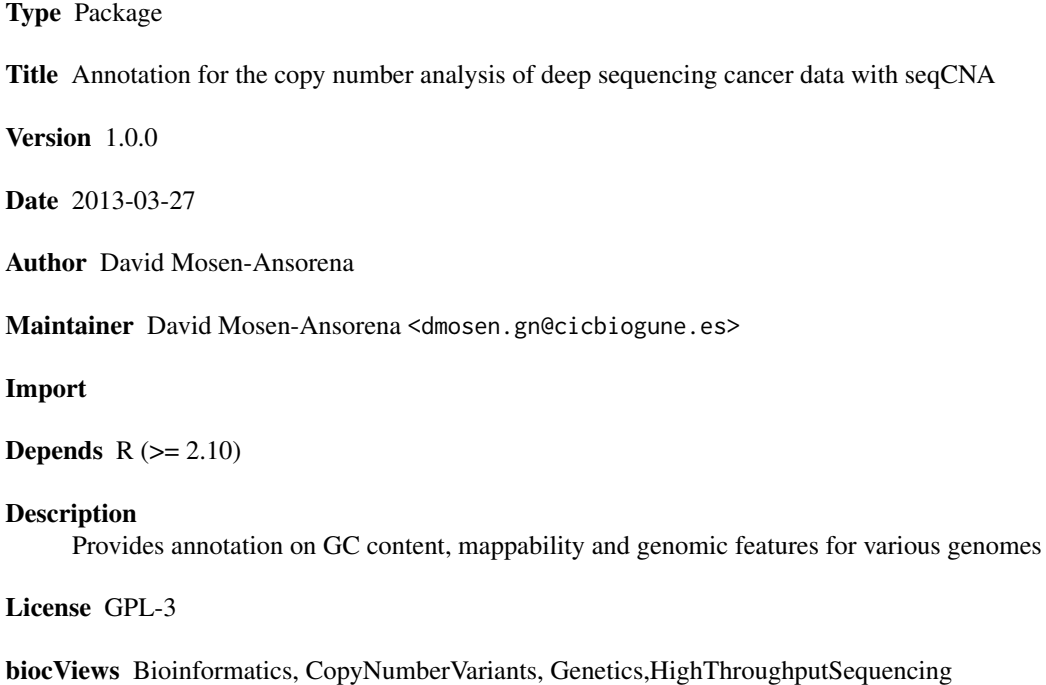

# R topics documented:

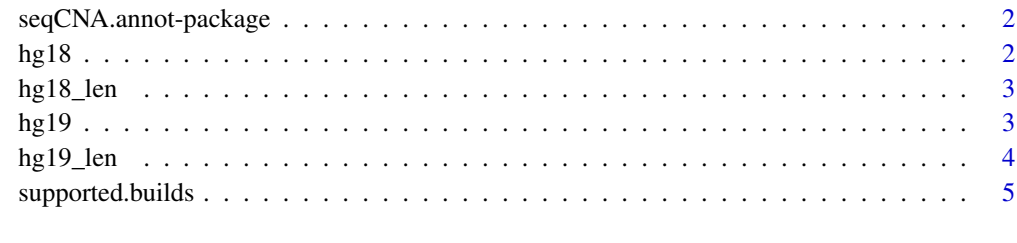

**Index** [6](#page-5-0) **6** 

<span id="page-1-0"></span>seqCNA.annot-package *Annotation for the copy number analysis of deep sequencing cancer data with seqCNA*

#### Description

Provides annotation on GC content, mappability and genomic features for various genomes

#### Details

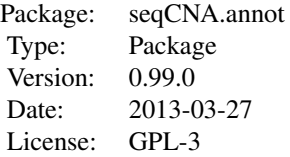

#### Author(s)

David Mosen-Ansorena

Maintainer: David Mosen-Ansorena <dmosen.gn@cicbiogune.es>

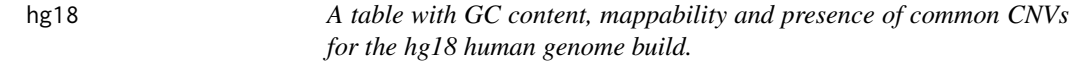

# Description

GC content can be used for read count correction, while mappability and CNV information can be used for window filtering.

#### Usage

data(hg18)

#### Format

A data frame with 2881044 observations on the following 3 variables.

- GC A numeric vector with the proportion of G and C bases per 1000bp window over the total of non-N bases.
- Mapp A numeric vector with the mean mappability of 35-mers within each 1000bp window.
- CNV A numeric vector with the proportion of each window affected by the presence of a common  $CNV$  (frequency  $> 0.01$ ).

#### <span id="page-2-0"></span>hg18\_len 3

# References

Integrating common and rare genetic variation in diverse human populations. Altshuler DM, Gibbs RA, Brooks LD, McEwen JE. Nature. 2010 Sep 2; 467:52-8

# Examples

data(hg18)

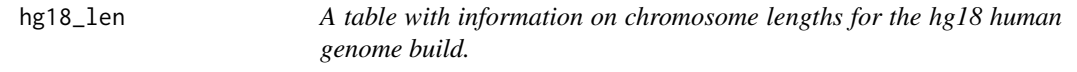

# Description

The table is used to create genomic windows for the whole chromosome lengths.

#### Usage

data(hg18\_len)

# Format

A data frame with 24 observations on the following 2 variables.

chr A factor with levels 1 10 11 12 13 14 15 16 17 18 19 2 20 21 22 3 4 5 6 7 8 9 X Y.

length A numeric vector.

# Examples

data(hg18\_len)

hg19 *A table with GC content, mappability and presence of common CNVs for the hg19 human genome build.*

#### Description

GC content can be used for read count correction, while mappability and CNV information can be used for window filtering.

#### Usage

data(hg19)

# <span id="page-3-0"></span>Format

A data frame with 2881044 observations on the following 3 variables.

- GC A numeric vector with the proportion of G and C bases per 1000bp window over the total of non-N bases.
- Mapp A numeric vector with the mean mappability of 35-mers within each 1000bp window.
- CNV A numeric vector with the proportion of each window affected by the presence of a common  $CNV$  (frequency  $> 0.01$ ).

# References

Integrating common and rare genetic variation in diverse human populations. Altshuler DM, Gibbs RA, Brooks LD, McEwen JE. Nature. 2010 Sep 2; 467:52-8

#### Examples

data(hg19)

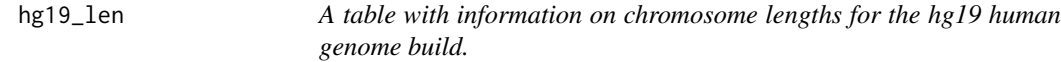

# Description

The table is used to create genomic windows for the whole chromosome lengths.

### Usage

data(hg19\_len)

#### Format

A data frame with 24 observations on the following 2 variables.

chr A factor with levels 1 10 11 12 13 14 15 16 17 18 19 2 20 21 22 3 4 5 6 7 8 9 X Y.

length A numeric vector.

# Examples

data(hg19\_len)

<span id="page-4-0"></span>supported.builds *Names of the genome builds for which the package contains annotation.*

# Description

A vector with the names of the genome builds with annotation in the package.

# Usage

```
supported.builds()
```
### Value

A vector with the names of the genome builds with annotation in the package.

# Author(s)

David Mosen-Ansorena

# Examples

supported.builds()

# <span id="page-5-0"></span>Index

∗Topic Information supported.builds, [5](#page-4-0) ∗Topic datasets hg18, [2](#page-1-0) hg18\_len, [3](#page-2-0) hg19, [3](#page-2-0) hg19\_len, [4](#page-3-0) hg18, [2](#page-1-0) hg18\_len, [3](#page-2-0) hg19, [3](#page-2-0) hg19\_len, [4](#page-3-0) seqCNA.annot *(*seqCNA.annot-package*)*, [2](#page-1-0)

seqCNA.annot-package, [2](#page-1-0) supported.builds, [5](#page-4-0)